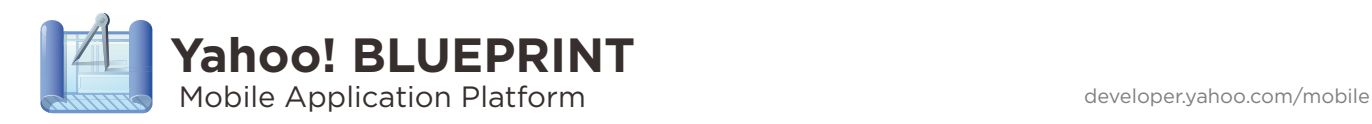

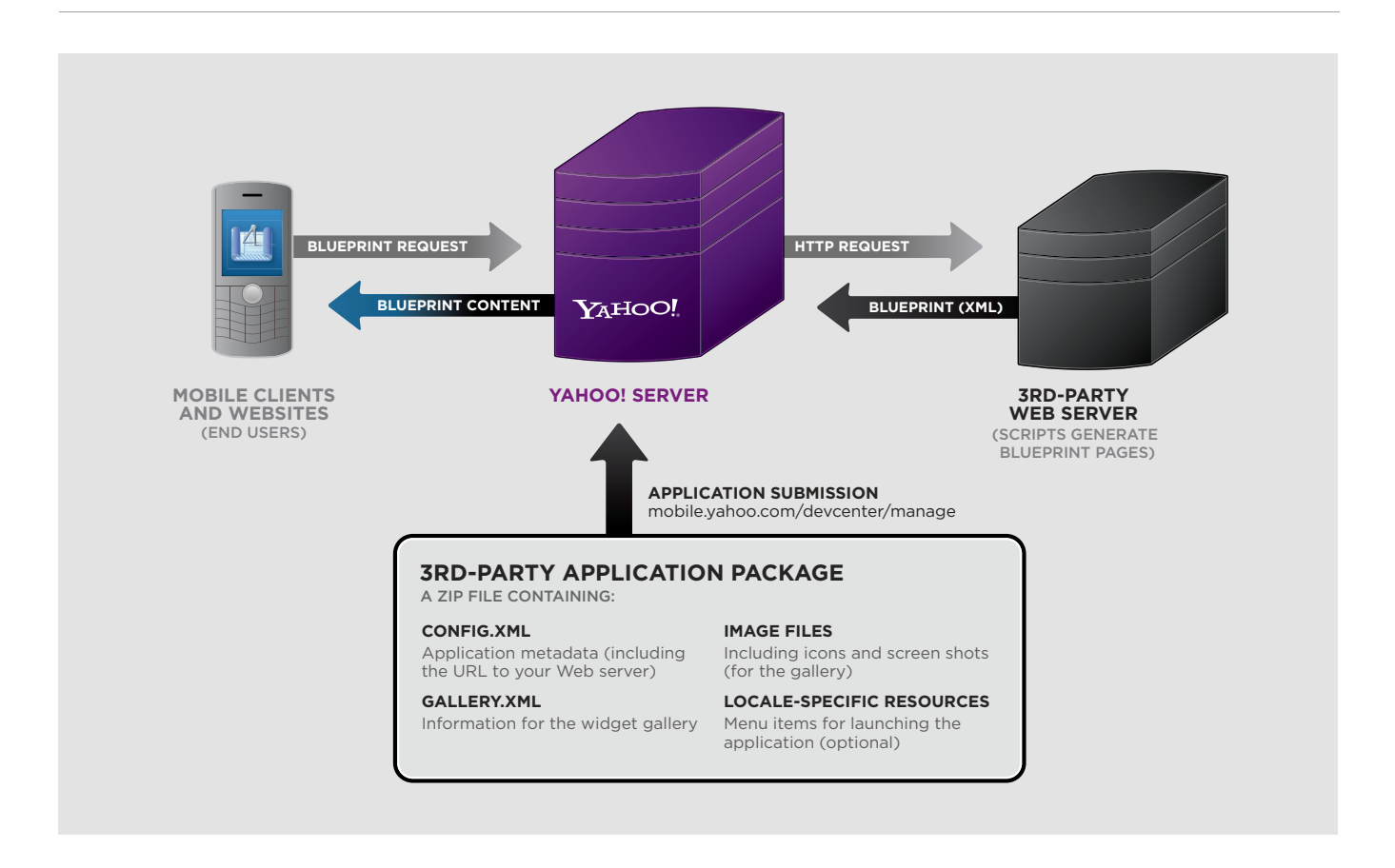

# **The Blueprint Language**

The Blueprint language is an XML-markup set based partly on XForms. Applications are hosted on your own Web server, which must respond to HTTP requests from Yahoo!'s server by returning valid Blueprint pages; Yahoo!'s server acts as an intermediary between your application and the end-user's hand-held device or Web browser.

To host a Blueprint application, you must submit a package containing configuration and resource files to Yahoo!. The application package does not contain any Blueprint markup or scripting code; these are supplied directly by your server at runtime. There are several ways to deploy a Blueprint application. Options include browser-based Mobile Sites, Yahoo! Go Widgets, and stand-alone Mobile Apps (when available).

- Getting Started **1** Download the SDK at **1 Getting Started 1 1 mobile.yahoo.com/devcenter/downloads** 
	- **2** Read the documentation at **developer.yahoo.com/mobile/blueprint 4** Read the Deployment Guide at **developer.yahoo.com/mobile/blueprint**
- Build your service on your own server and return Blueprint XML
	- **developer.yahoo.com/mobile/blueprintdeployguide** and publish your service at **mobile.yahoo.com/developers/manage**

### **Create Your Mobile Site in 6 Easy Steps**

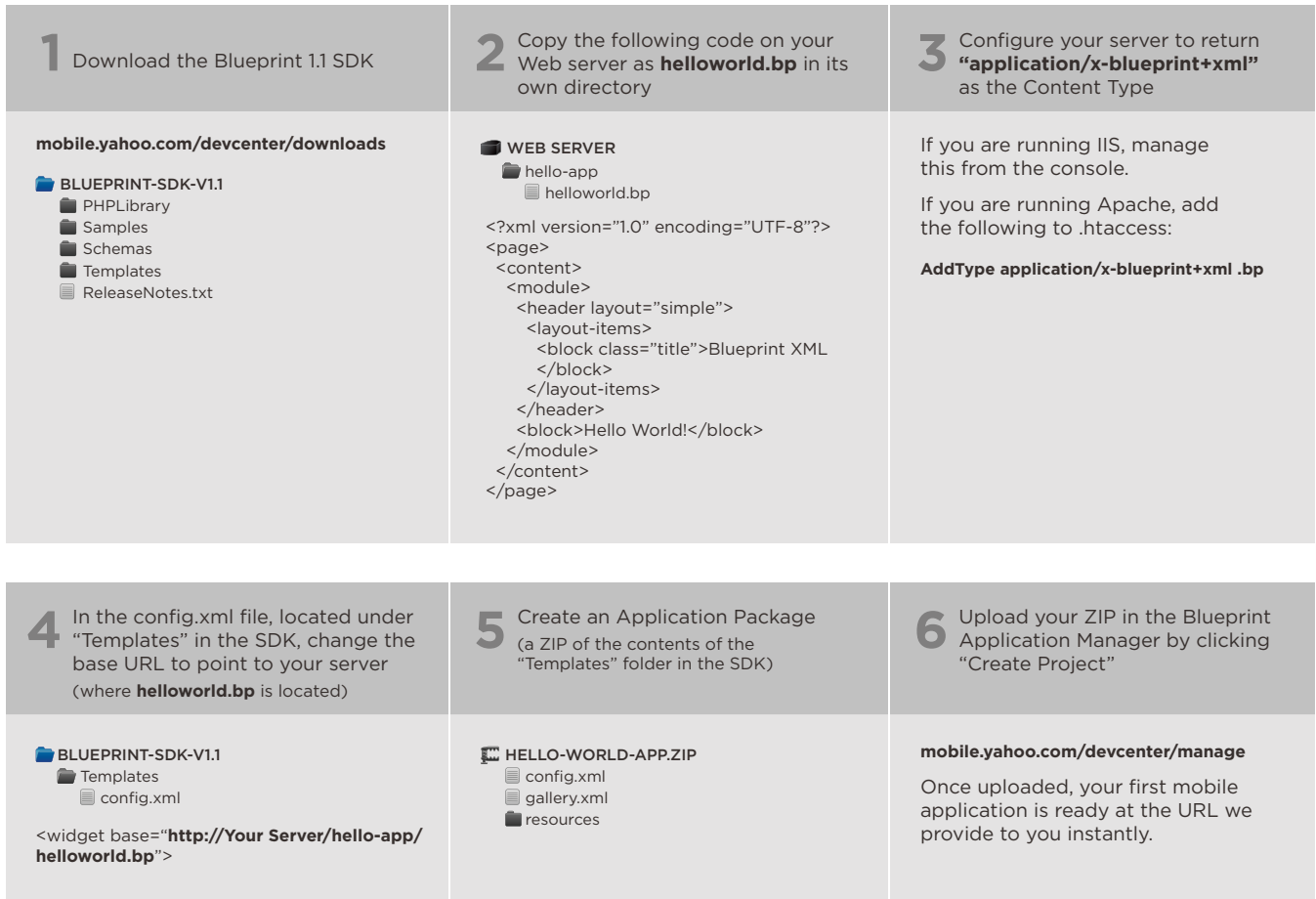

## **Building Mobile Sites**

Blueprint is Yahoo!'s platform for building mobile sites, widgets, and applications. Using a simple yet powerful language based on W3C XForms, developers can design and host their Blueprint markup, which Yahoo! will deliver to 1000s of different mobile devices.

The process is analogous to building a mobile website. You can use any server technology you like, such as Apache, IIS, Java, or PHP. Just return Blueprint XML and we do the rest.

Remember – your Blueprint services run on the same platform that powers Yahoo!'s mobile services, including oneSearch, oneConnect, even Yahoo!'s mobile homepage. Not only is it responsive and powerful, but we supply you with analytics to help you find out what makes your customers tick.

A more comprehensive Quick-Start Guide is available at: **developer.yahoo.com/mobile/blueprintquickstart**

#### **Resources**

YAHOO! BLUEPRINT **developer.yahoo.com/mobile**

**DOCUMENTATION developer.yahoo.com/mobile/blueprint** YAHOO! BLUEPRINT SDK **mobile.yahoo.com/devcenter/downloads**

BLUEPRINT APPLICATION MANAGER **mobile.yahoo.com/developers/manage**

BLUEPRINT FORUM **developer.yahoo.net/forum/index.php? showforum=94**